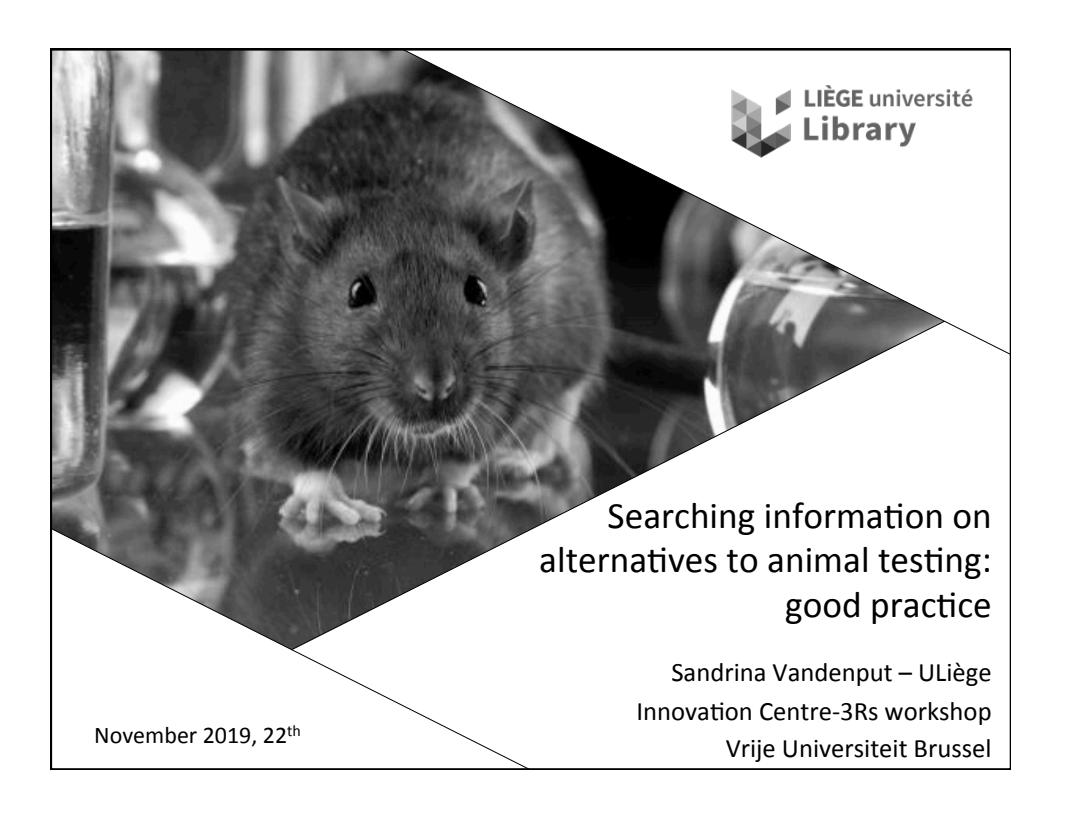

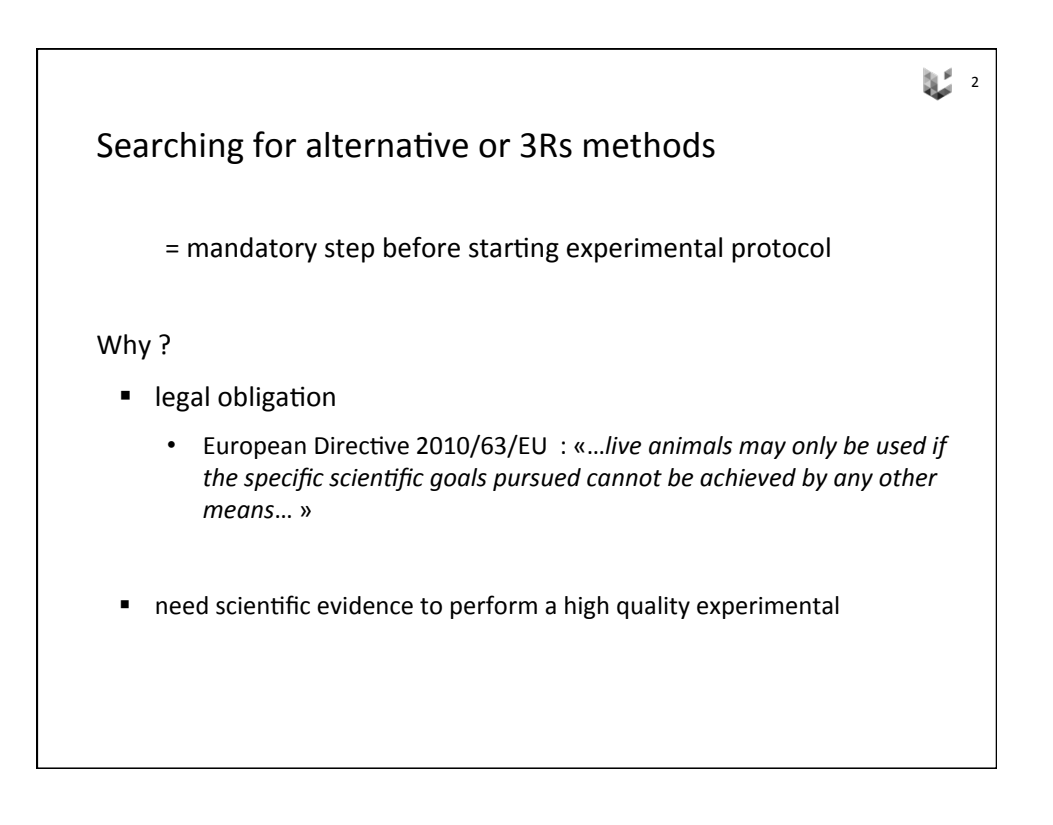

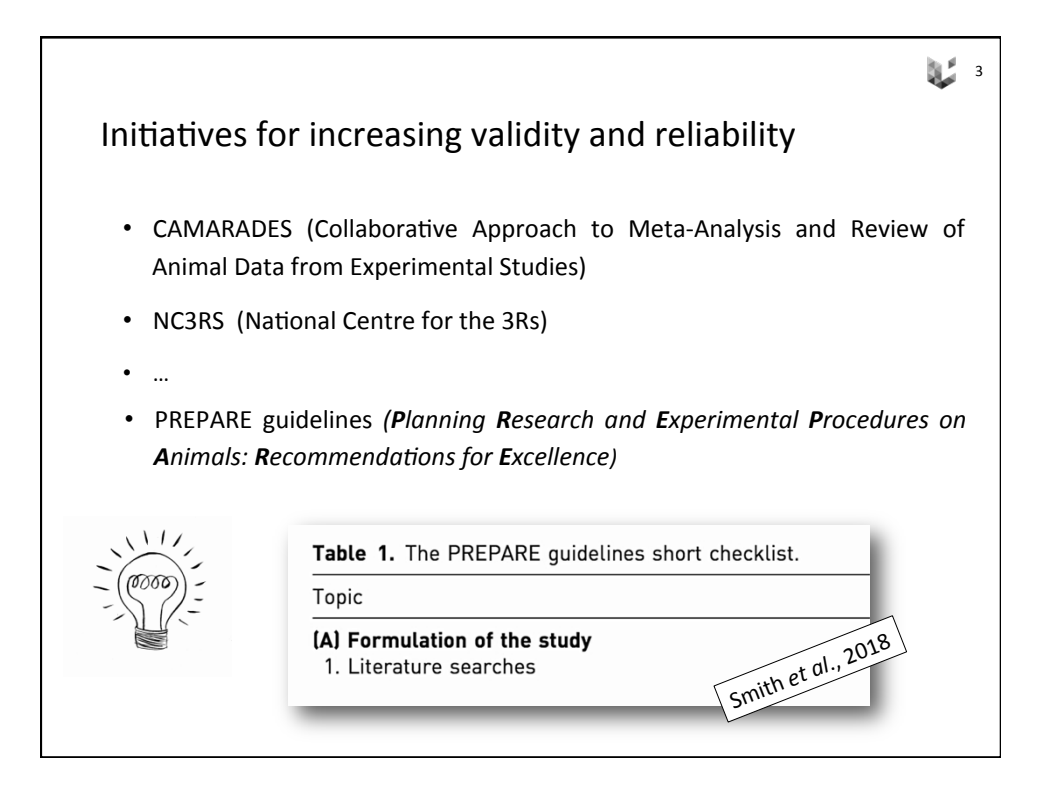

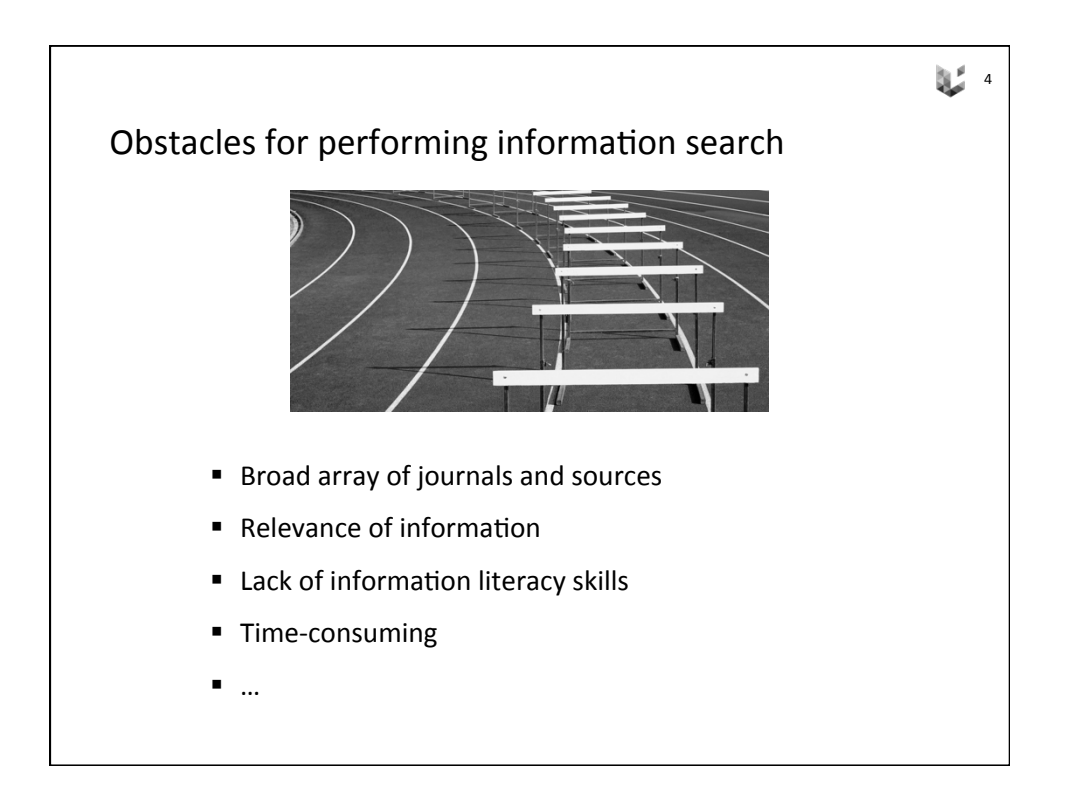

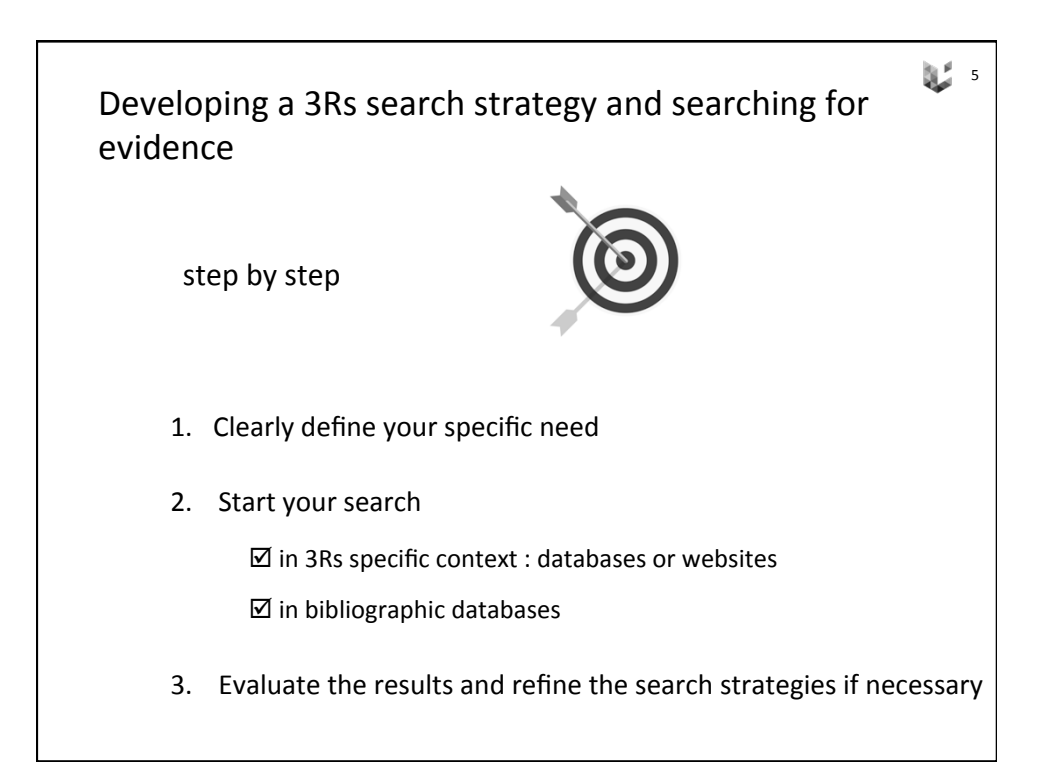

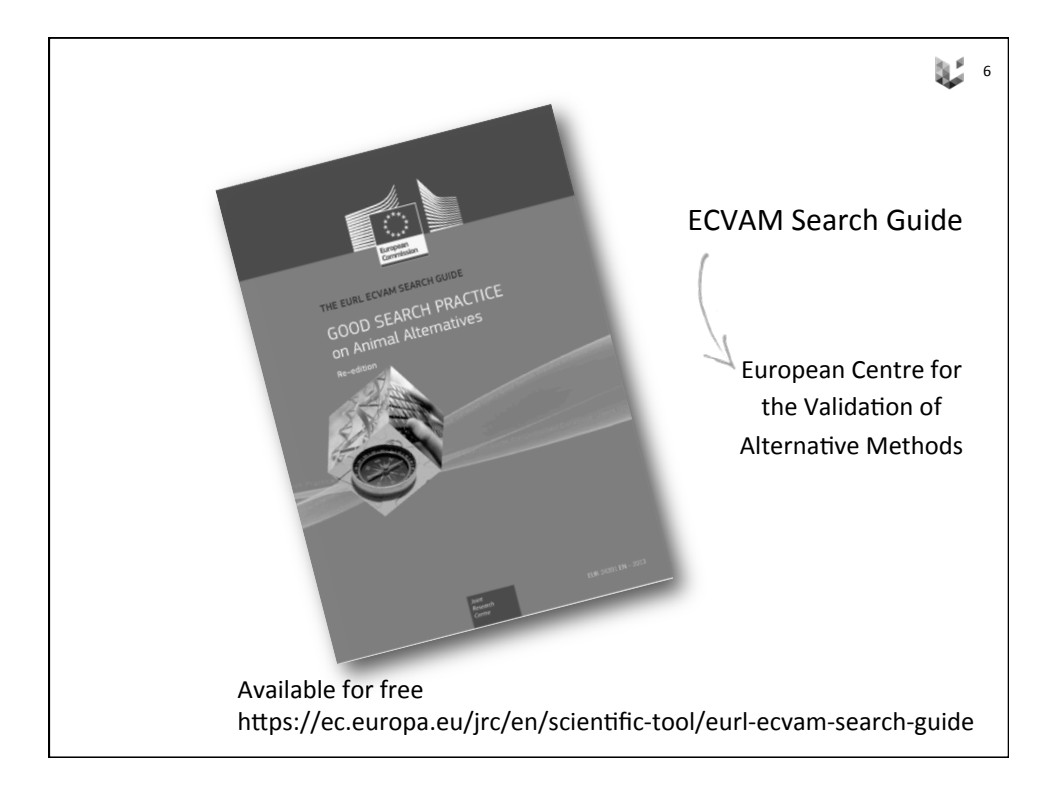

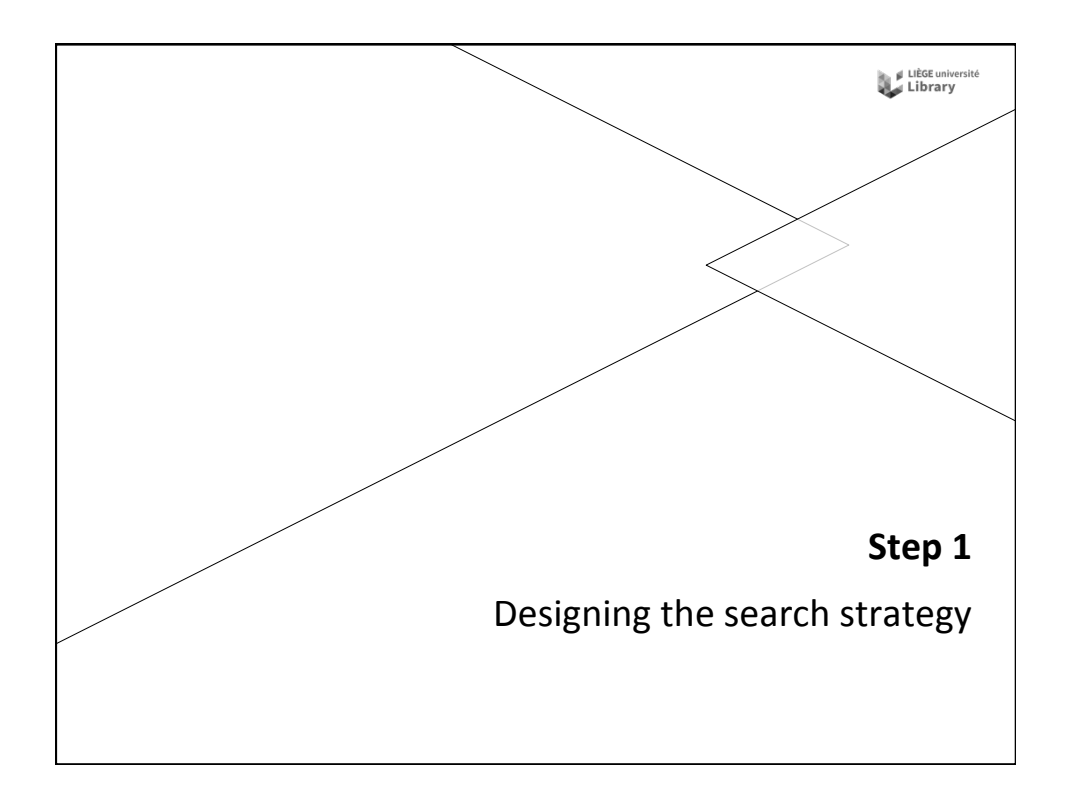

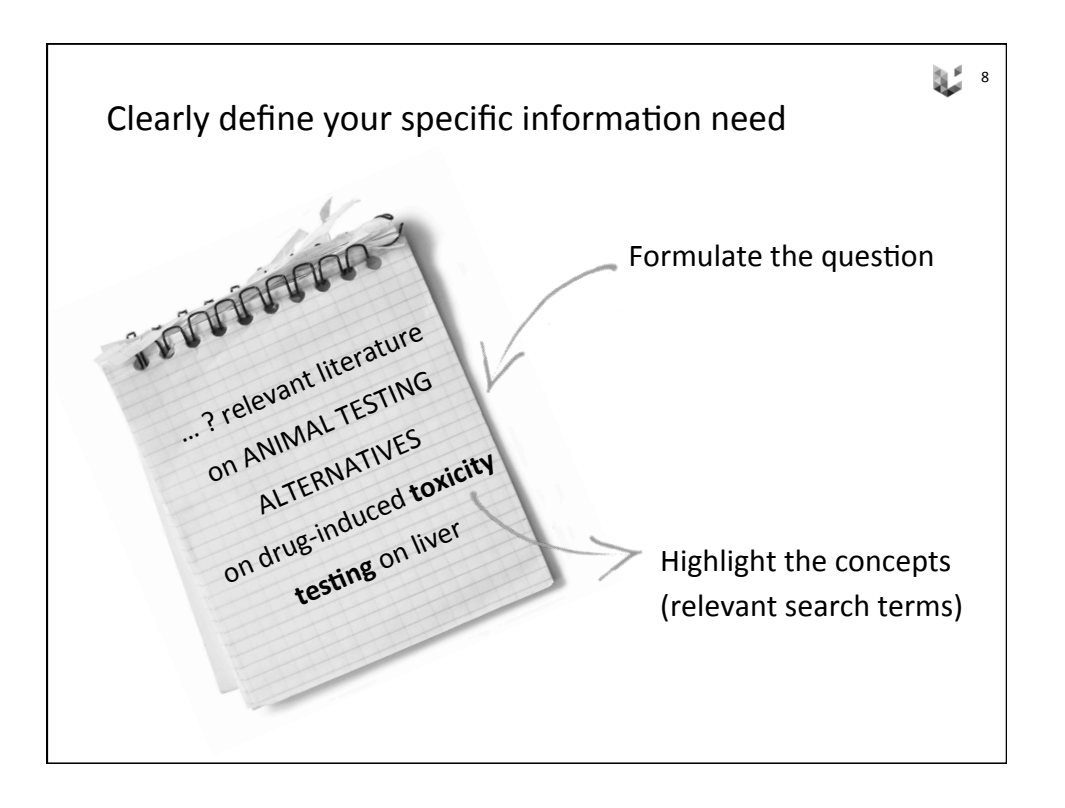

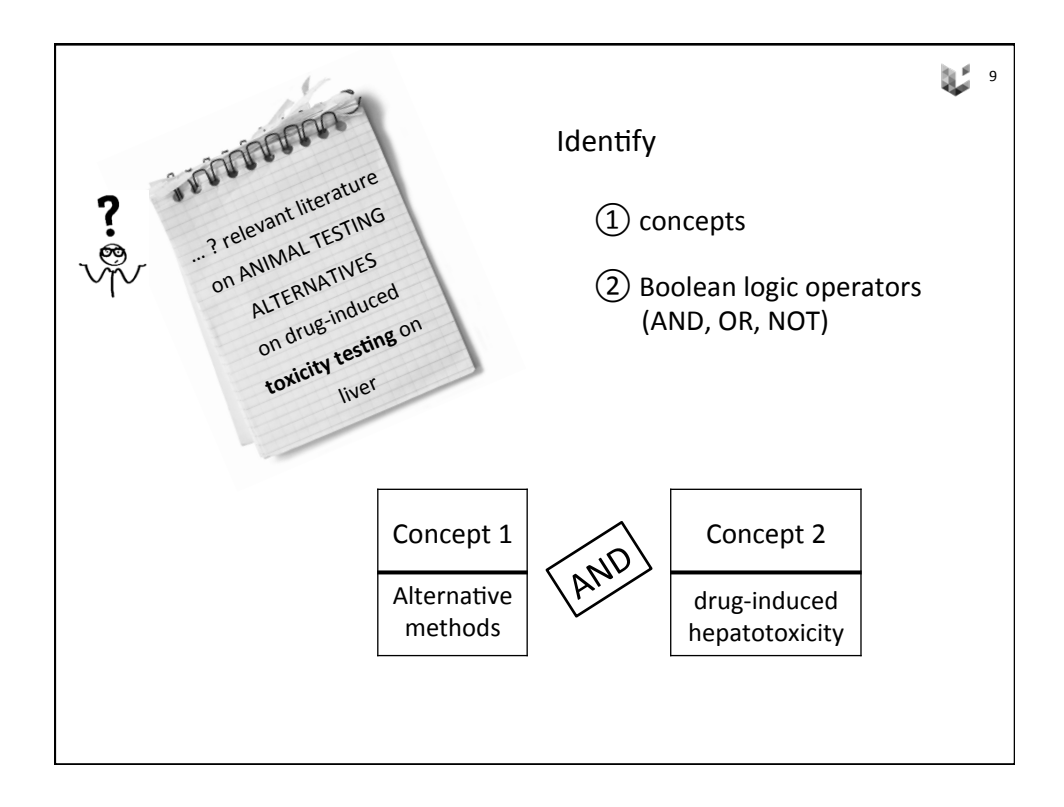

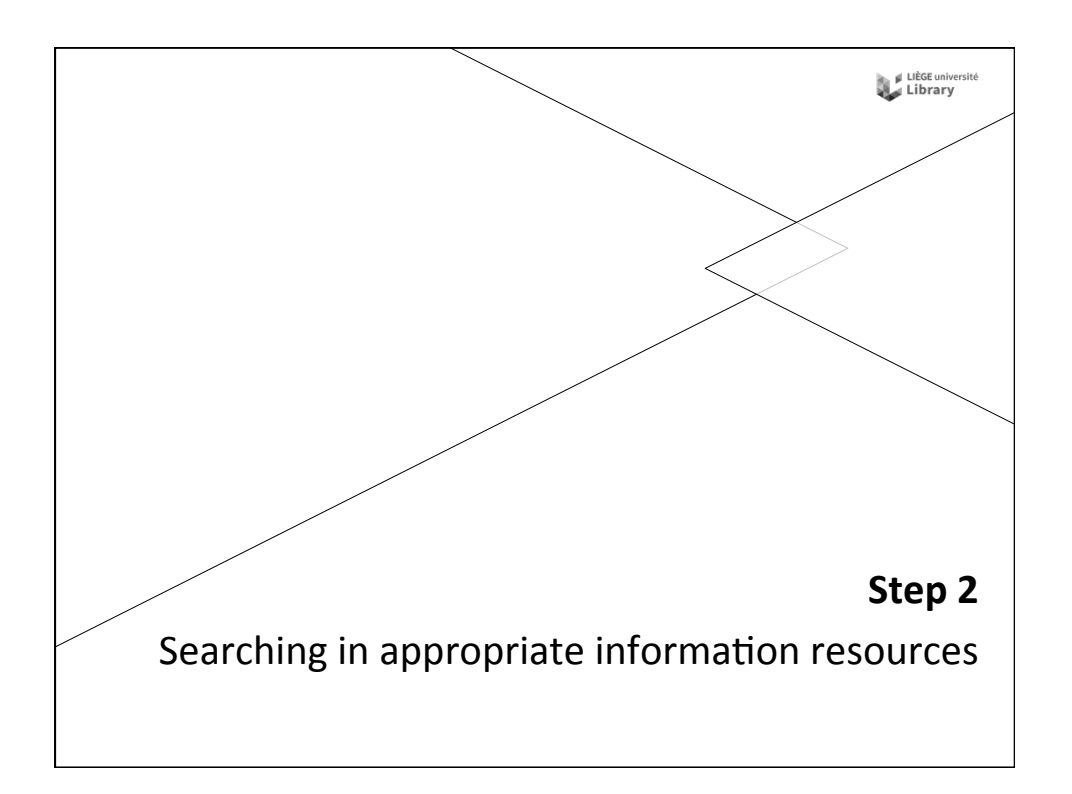

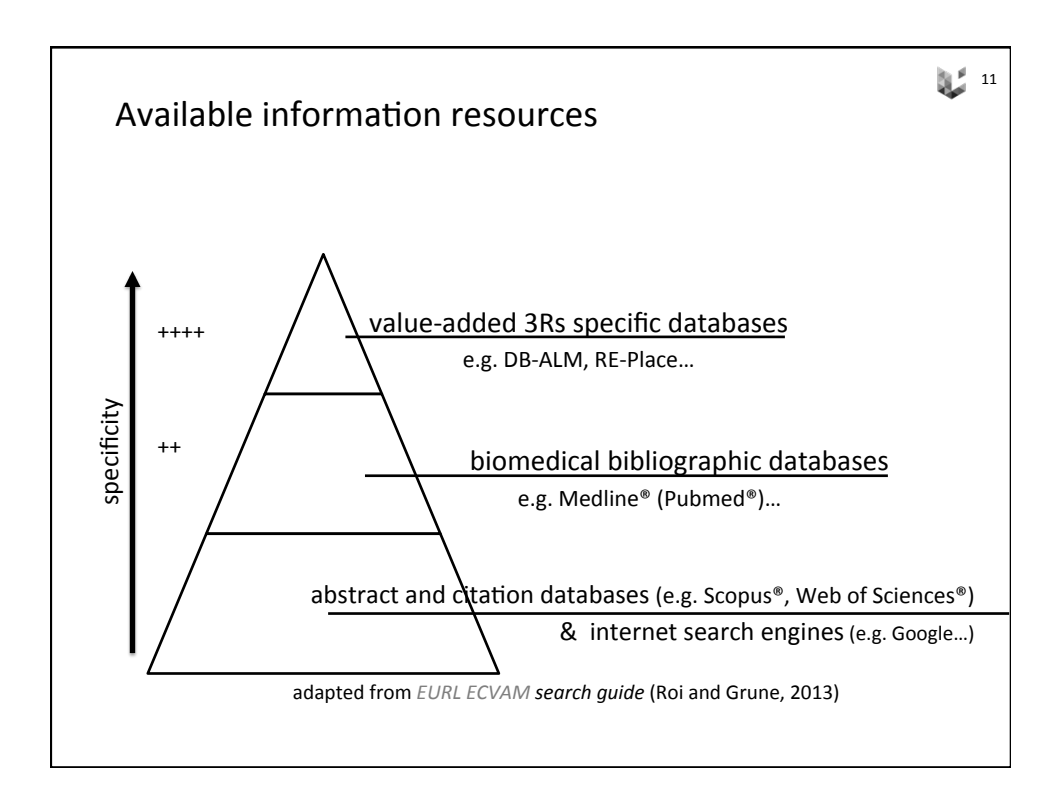

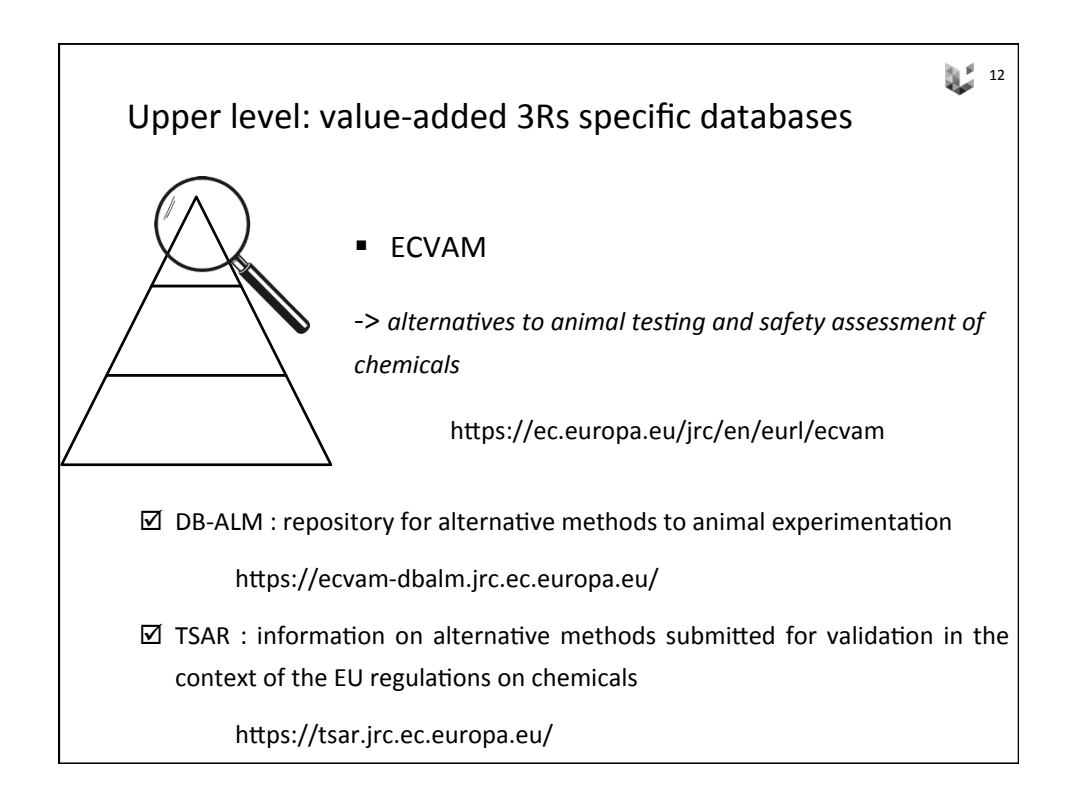

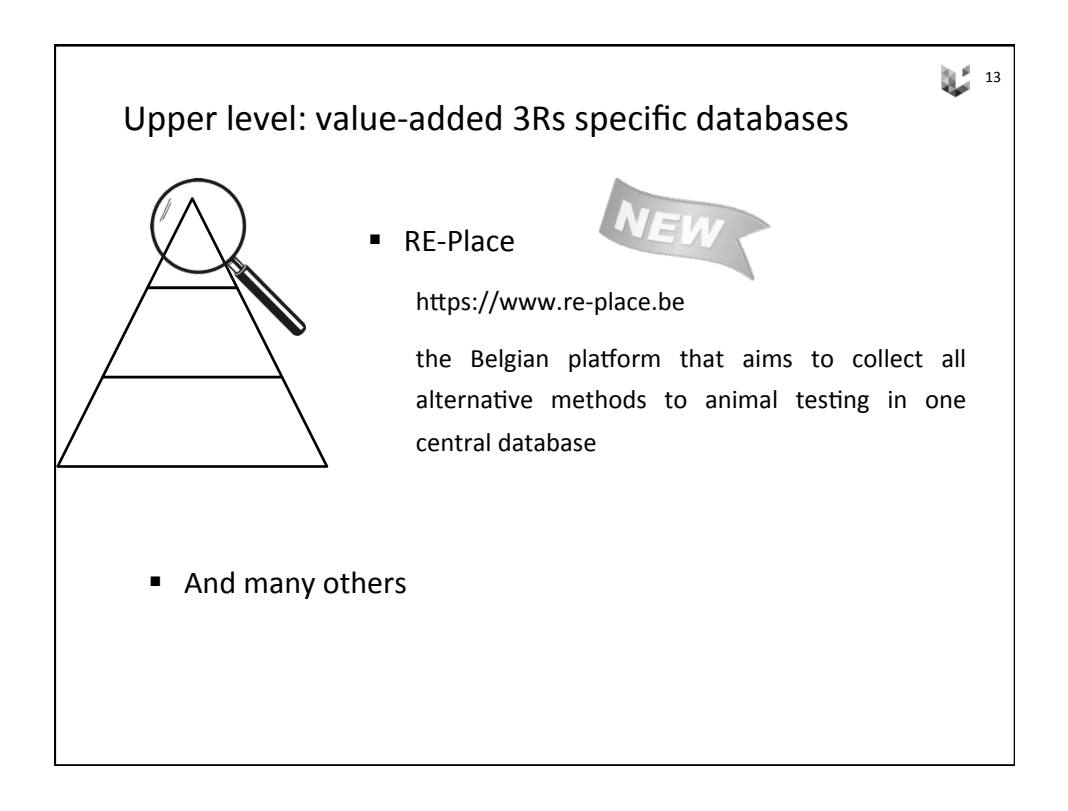

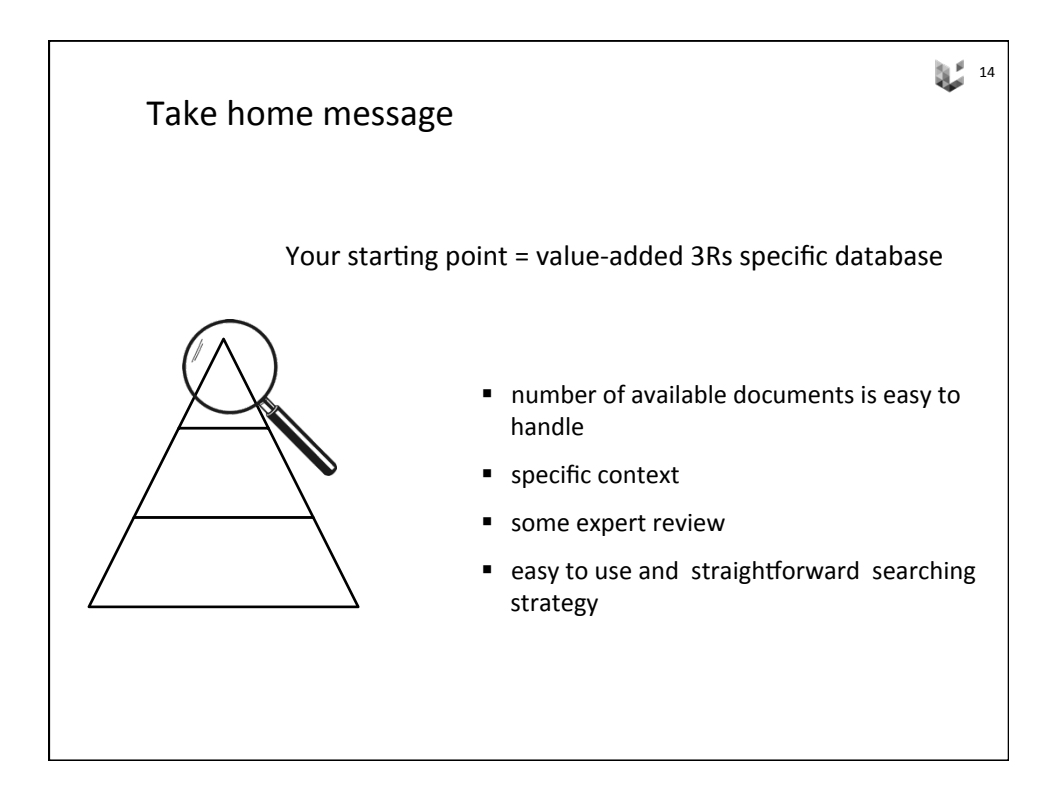

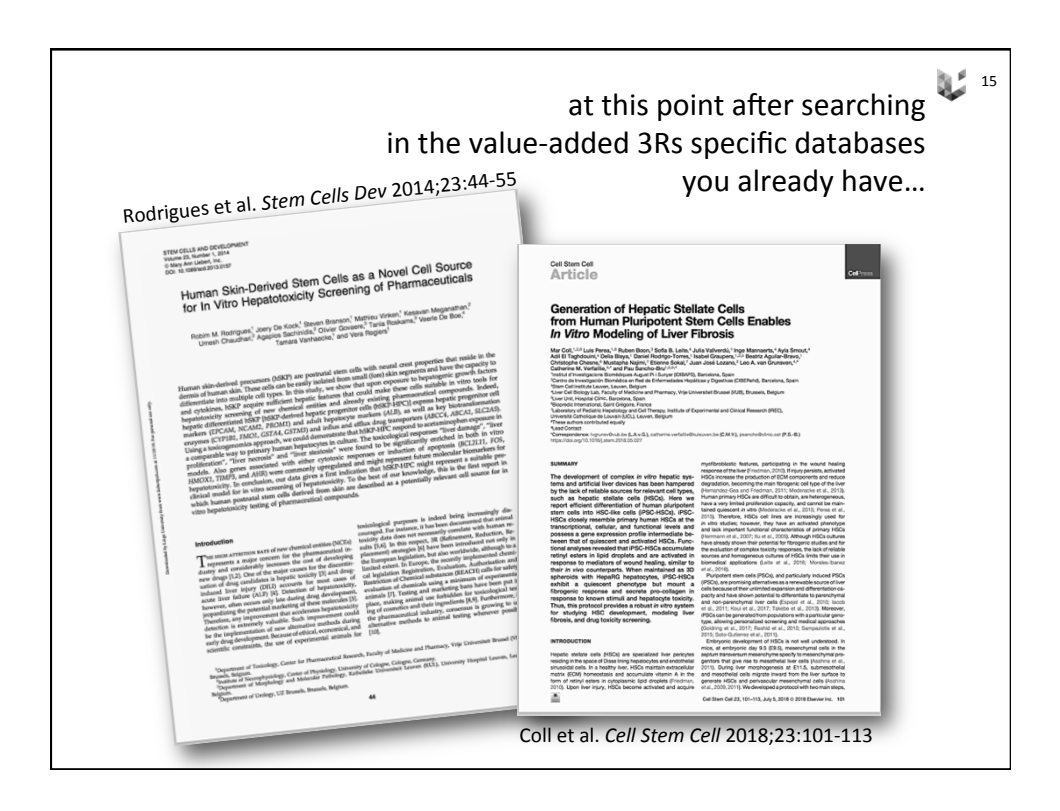

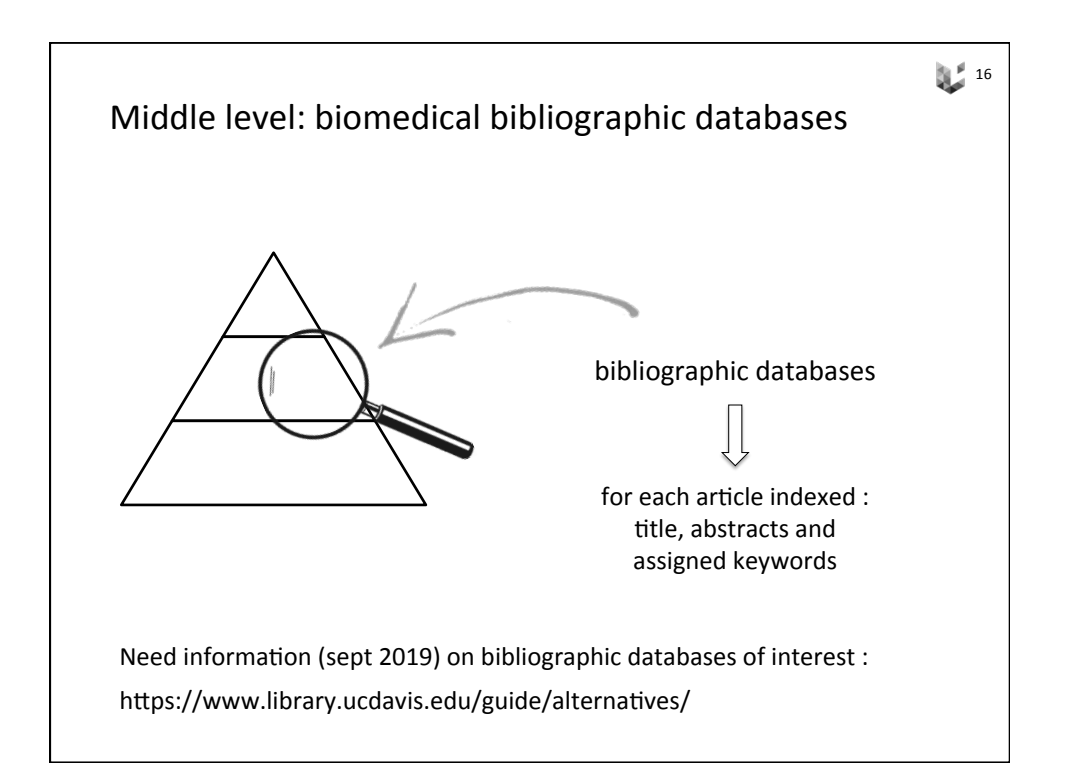

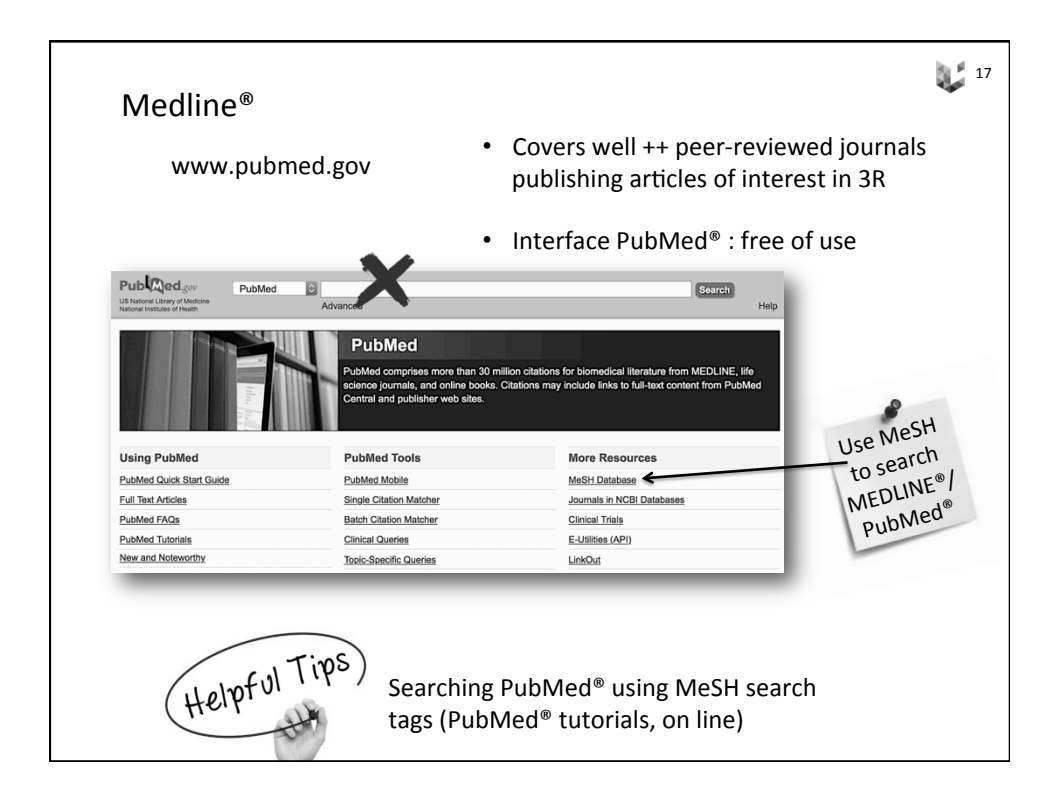

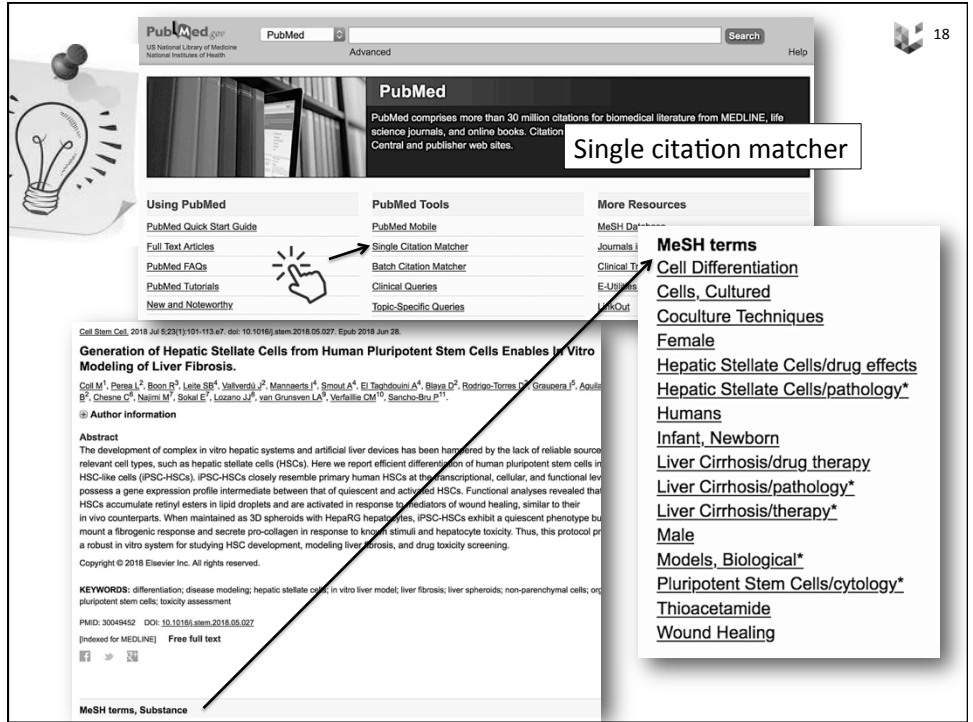

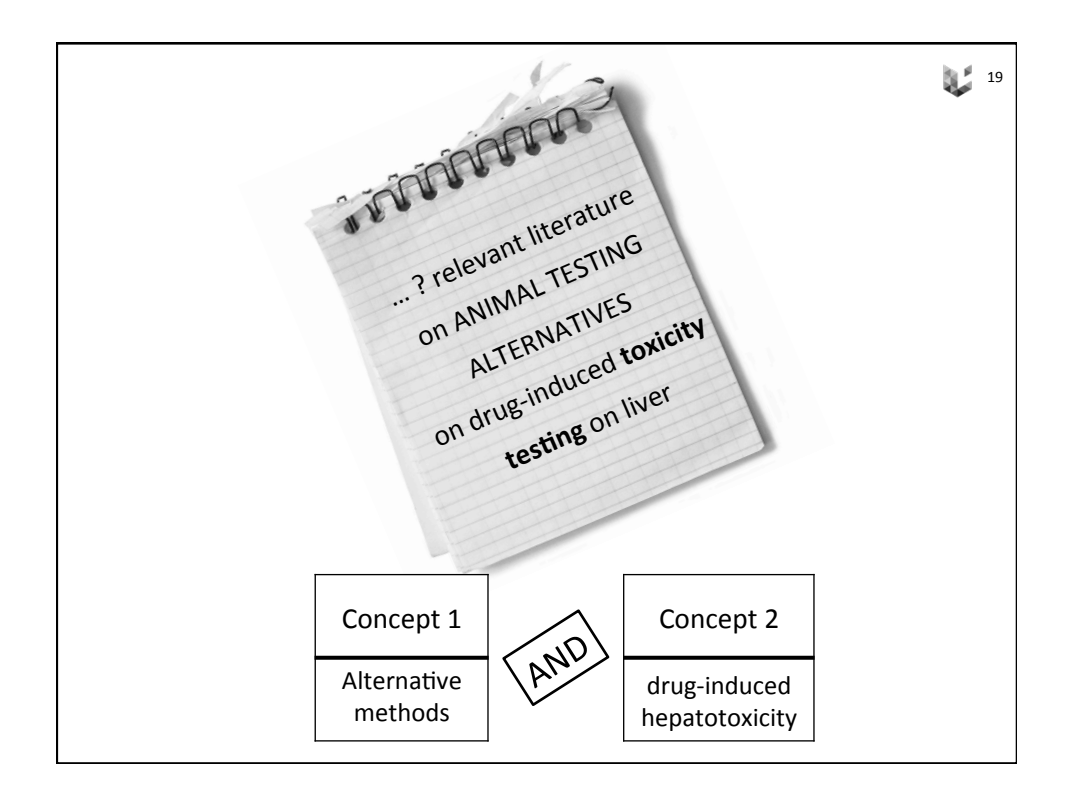

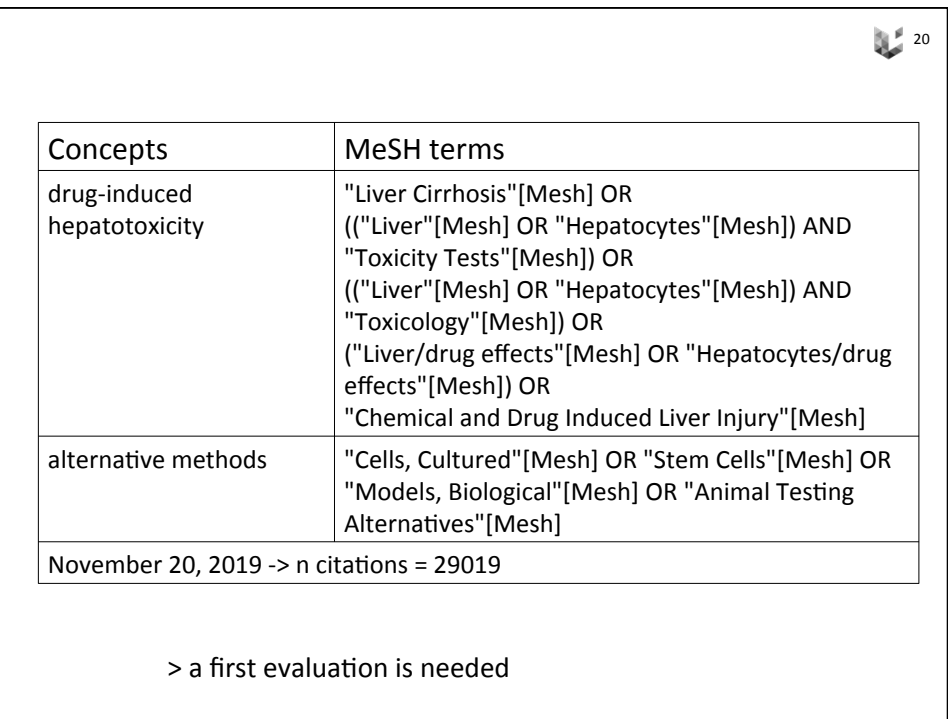

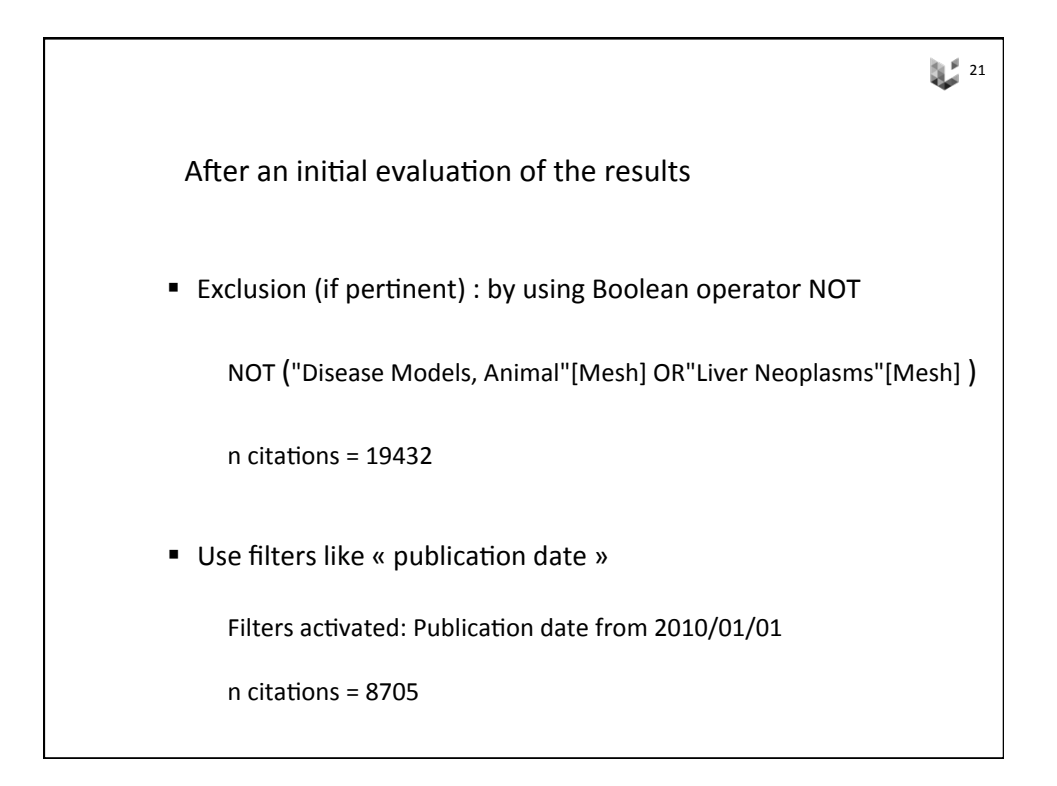

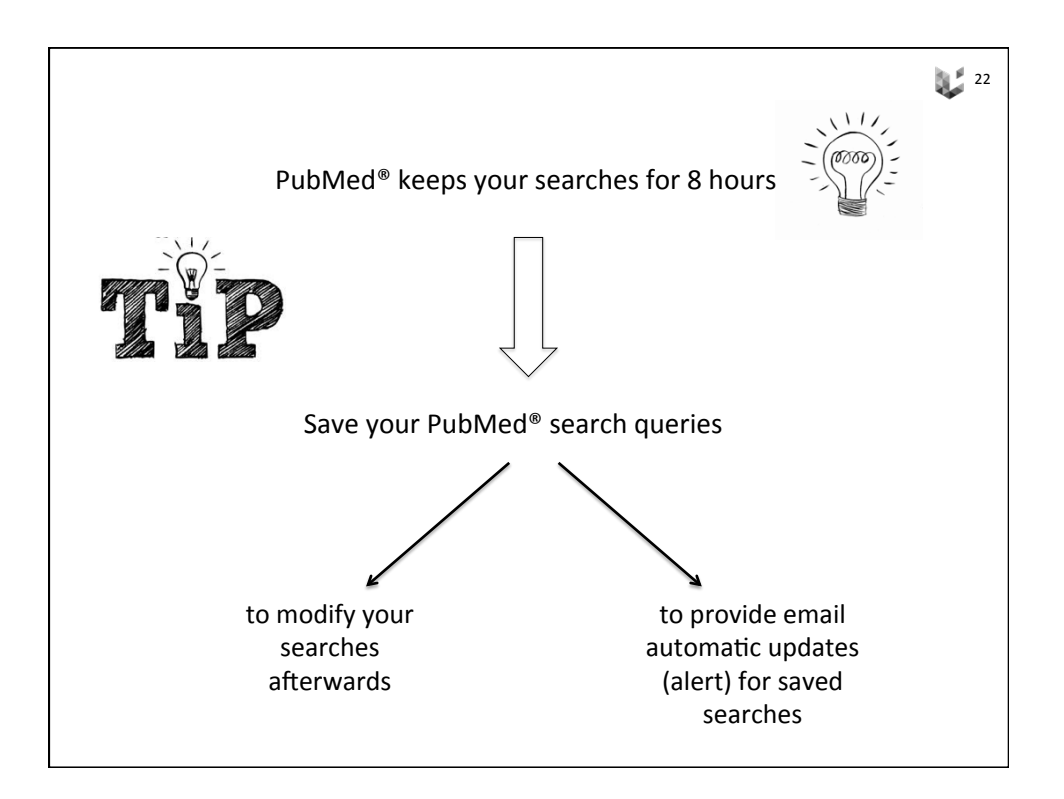

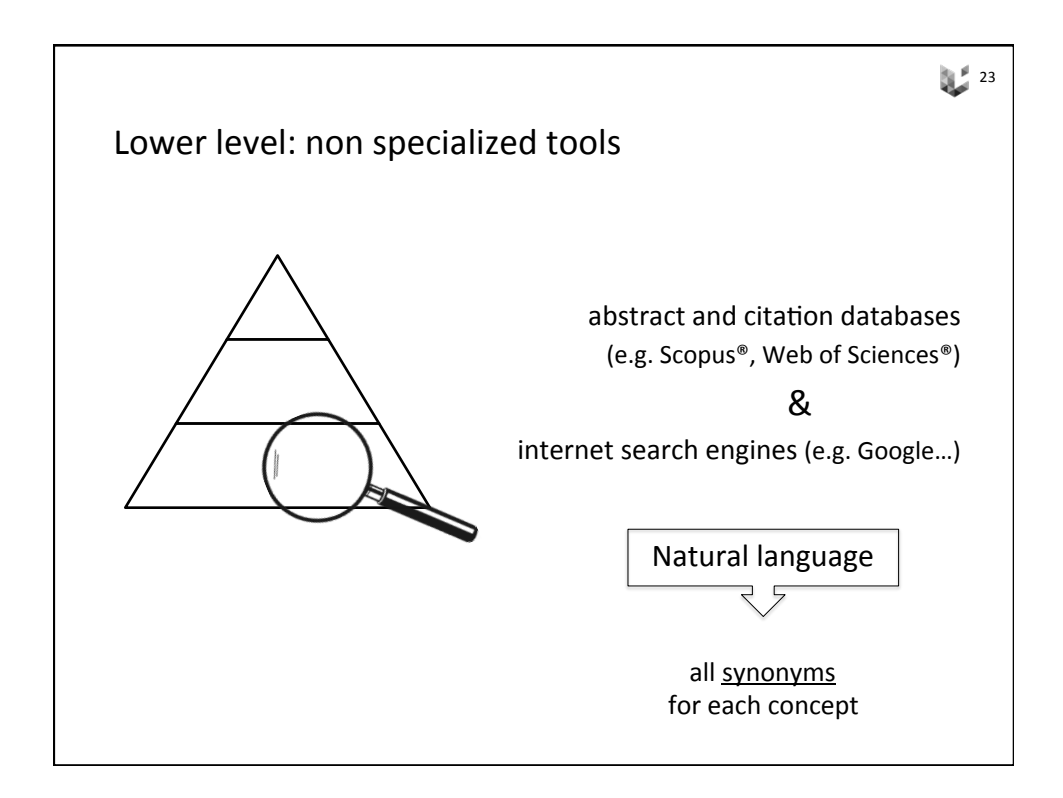

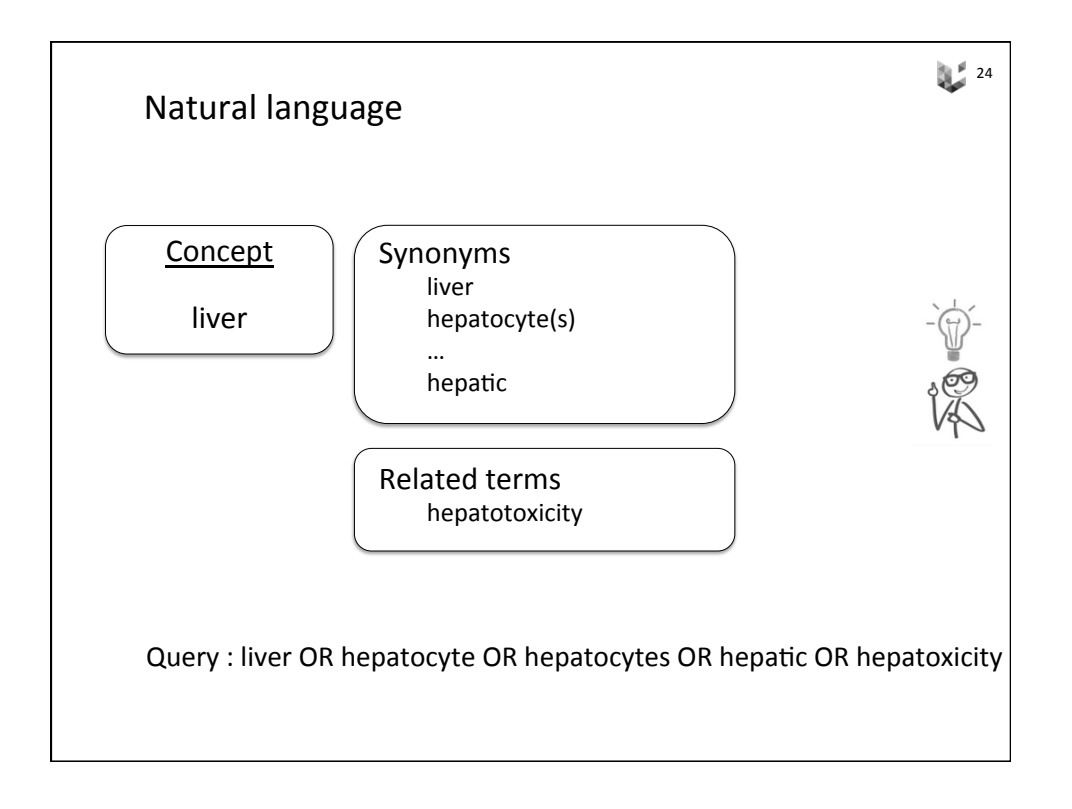

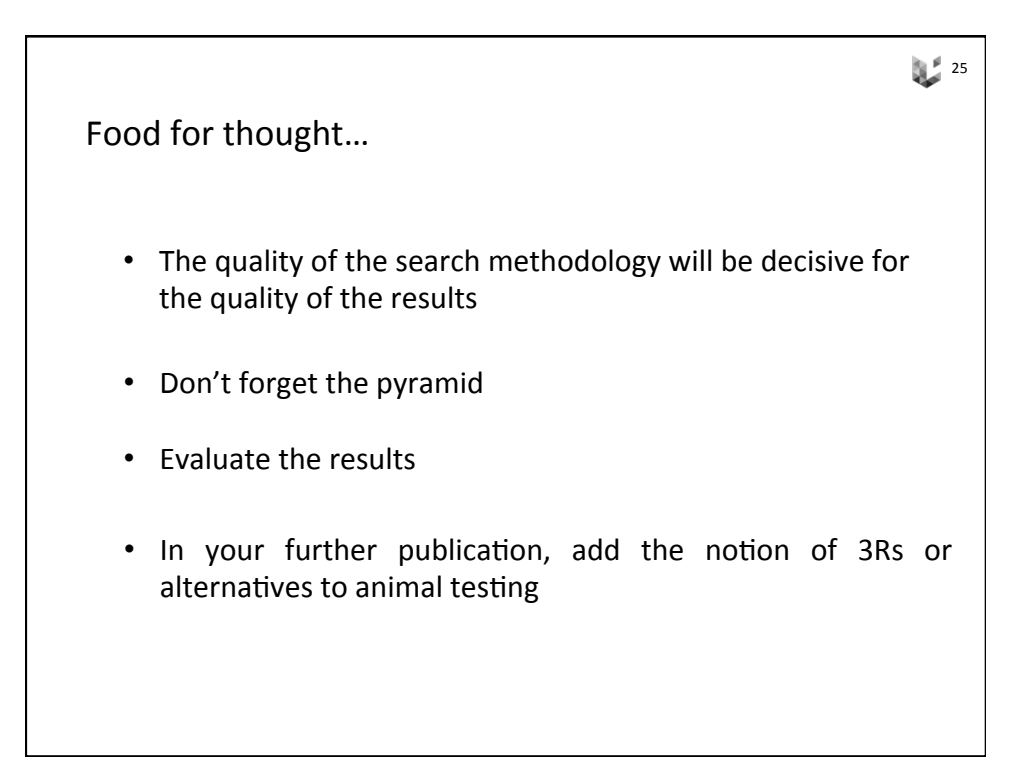

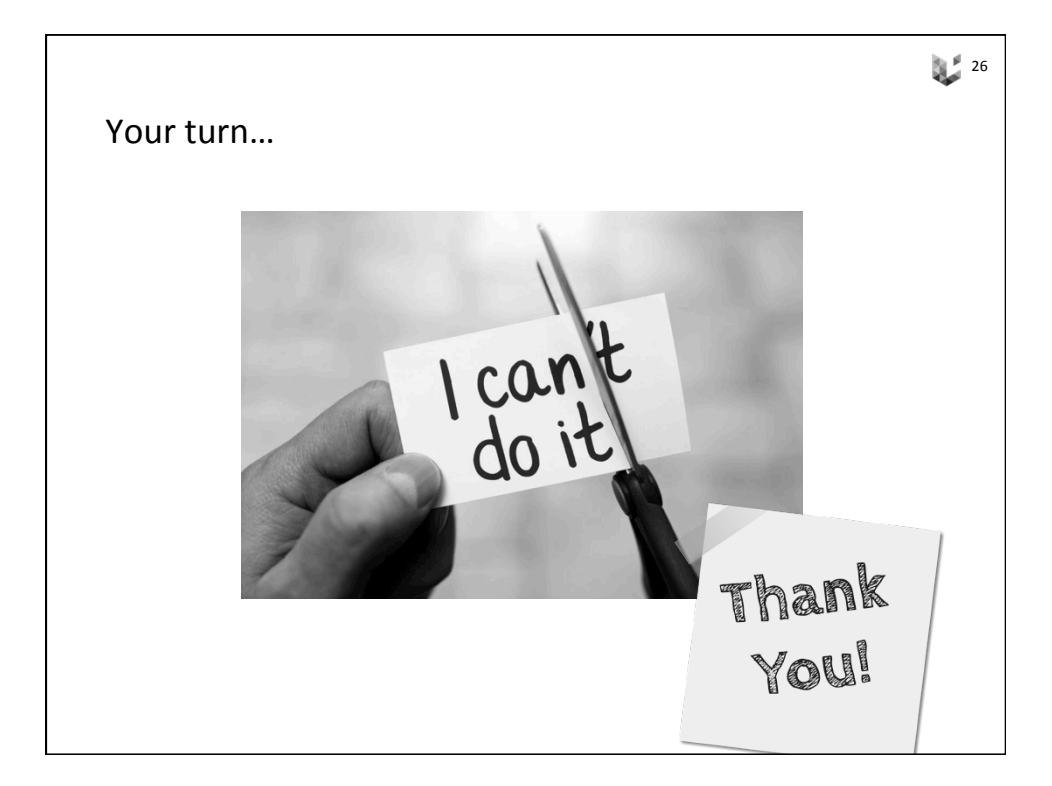

IC-3Rs workshop - S. Vandenput (ULiège) - November 22, 2019 13 

## To help you

Avey MT, Fenwick N, Griffin G. The use of systematic reviews and reporting guidelines to advance the implementation of the 3Rs. J Am Assoc Lab Anim Sci 2015;54(2):153-162. 

European Chemicals Agency Practical guide; how to use alternatives to animal testing to fulfil your information requirements for REACH registration. 2016 [availabe online]

Smith AJ, Clutton RE, Lilley E, Hansen KEA, Brattelid T. PREPARE: guidelines for planning animal research and testing. Lab Anim 2018;52(2):135-141.

M